$2677777777799/2024$ 

मौन धारण कर श्रद्धांजलि दी

जागरण संवाददाता, अंबालाः गांधी मेमोरियल नेशनल कालेज अंबाला छावनी की ओर से कालेज परिसर में महात्मा गांधी के बलिदान दिवस पर शिक्षकों, गैर शिक्षकों एवं विद्यार्थियों द्वारा मौन धारण किया। कालेज प्राचार्य डा. रोहित दत्त ने

बताया कि महात्मा गांधी अहिंसा एवं सत्य के पुजारी ही नहीं अपितु सत्य की साक्षात मूर्ति थे। इस अवसर पर डा. सीमा कंसल, डा. सुरेंद्र नैन, डा. भाटला, डा. कुलदीप, ड़ा. शिखा जग्गी, डा. मीनू राठी आदि मौजूद रहे।

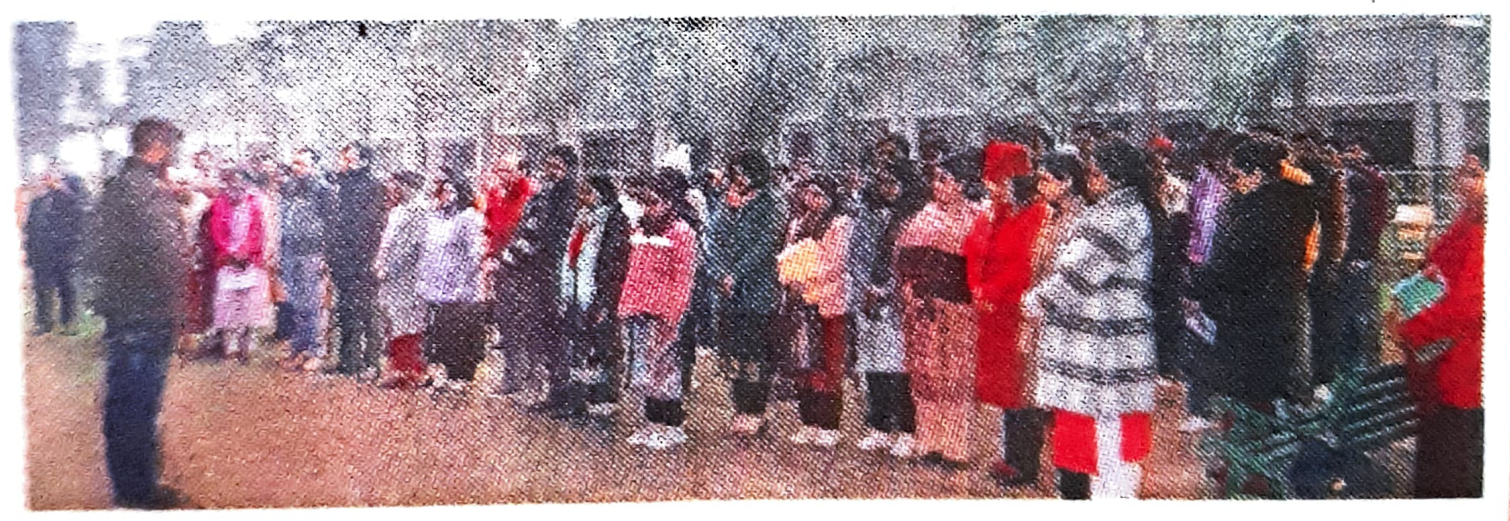

महात्मा गांधी को श्रद्धांजलि देते जीएमएन कालेज के विद्यार्थी व अन्य ® विज्ञप्ति